# Package 'treats'

November 24, 2023

<span id="page-0-0"></span>Title Trees and Traits Simulations

Version 1.0

Date 2023-11-24

Description A modular package for simulating phyloge-

netic trees and species traits jointly. Trees can be simulated using modular birth-death parameters (e.g. changing starting parameters or algorithm rules). Traits can be simulated in any way designed by the user. The growth of the tree and the traits can influence each other through modifiers objects providing rules for affecting each other. Finally, events can be created to modify both the tree and the traits under specific conditions.

**Depends**  $R$  ( $>= 4.0.0$ ), ape, dispRity, stats

Imports graphics, MASS, methods, utils, rgl,

Suggests testthat, knitr

License GPL-3

RoxygenNote 7.2.3

URL <https://github.com/TGuillerme/treats>

NeedsCompilation yes

Author Thomas Guillerme [aut, cre, cph] (<<https://orcid.org/0000-0003-4325-1275>>)

Maintainer Thomas Guillerme <guillert@tcd.ie>

Repository CRAN

Date/Publication 2023-11-24 13:40:02 UTC

# R topics documented:

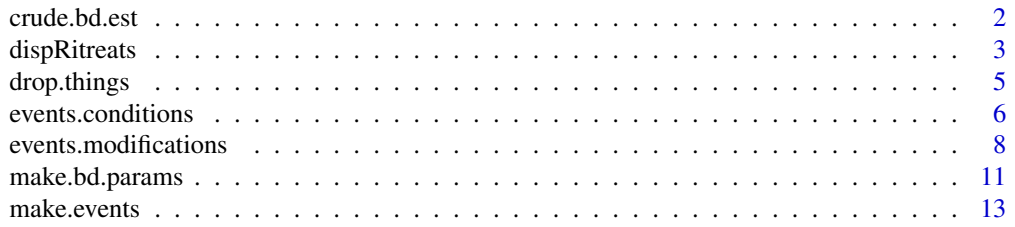

#### <span id="page-1-0"></span>2 crude.bd.est example and the crude of the crude of the crude of the crude.bd.est

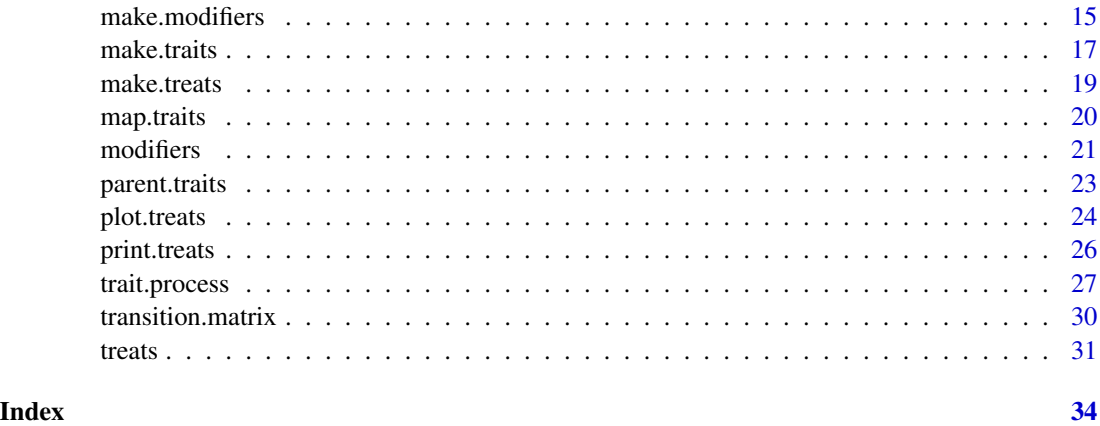

crude.bd.est *Crudely estimates extinction and speciation*

#### Description

Very crudely estimates the extinction and speciaton rate of a tree.

# Usage

```
crude.bd.est(tree)
```
#### Arguments

tree a "phylo" object.

# Details

This function calculates the extinction rate as the number of extinction events in the tree divided by the tree age (expressed in tree age units - e.g. million years). The speciation rate is calculated as the number of speciation events divided by the tree age. If the input tree has no \$root.time element, the speciation and extinction rate are just the number of speciation and extinction events. *NOTE* that this function is a very crude way to estimate rates of extinction and speciation: the rates are calculated from the raw data (not estimated), ignore sampling biases of the data and the variability in rates. For correct model base approaches see for example [birthdeath](#page-0-0) or [bd.ext](#page-0-0).

# Value

A "bd.params" object to be fed to [treats](#page-30-1).

# Author(s)

Thomas Guillerme

# <span id="page-2-0"></span>dispRitreats 3

# See Also

[treats](#page-30-1) [make.bd.params](#page-10-1)

#### Examples

```
set.seed(1)
## Generating a random tree
my_tree <- rtree(20)
## Calculating the number of speciations and extinctions events
crude.bd.est(my_tree)
## Adding a root time
```

```
my_tree$root.time <- 5
## Calculating the number of speciations and extinctions
## per units of time
crude.bd.est(my_tree)
```
dispRitreats *dispRity interface for treats objects*

# Description

Pass a treats object to the dispRity function.

#### Usage

```
dispRitreats(data, ..., scale.trees = TRUE)
```
#### Arguments

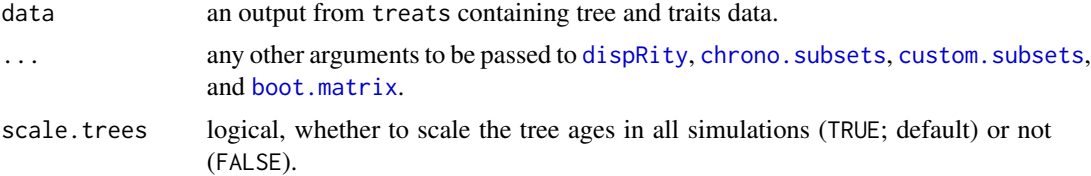

#### Details

This function applies the dispRity package pipeline to the treats output. If multiple simulations are input, the data is scaled for all the simulations.

The scale, trees option allows the trees to have the same depth and root age. This option is recommended if [chrono.subsets](#page-0-0) options are called to make the output results comparable.

Common optional arguments for the following arguments include the following (refer the the specific function for the arguments details):

• [custom.subsets](#page-0-0): group for the list of elements to be attributed to specific groups;

- <span id="page-3-0"></span>• [chrono.subsets](#page-0-0): method for selecting the time binning or slicing method; time for the number of time bins/slices or their specific ages; model for the time slicing method; or inc.nodes for whether to include nodes or not in the time subsets;
- [boot.matrix](#page-0-0): bootstraps for the number of bootstrap replicates; rarefaction for the number of elements to include in each bootstrap replicate; or boot.type for the bootstrap algorithm;
- [dispRity](#page-0-0): metric for the disparity, dissimilarity or spatial occupancy metric to apply to the data; or dimensions for the number of dimensions to consider.

#### Value

Outputs a "dispRity" object that can be plotted, summarised or manipulated with the dispRity package.

#### Author(s)

Thomas Guillerme

# See Also

[treats](#page-30-1) [dispRity](#page-0-0) [chrono.subsets](#page-0-0) [custom.subsets](#page-0-0) [boot.matrix](#page-0-0) [plot.dispRity](#page-0-0) [summary.dispRity](#page-0-0)

#### Examples

```
## Simulate a random tree with a 10 dimensional Brownian Motion trait
my\_treats < -treats(stop-rule = list("max.taxa" = 20),traits = make.traits(BM.process, n = 10),
                   bd.params = make.bd.params(speciation = 1))
```

```
## Calculating disparity as the sum of variances
disparity <- dispRitreats(my_treats, metric = c(sum, variances))
summary(disparity)
```

```
## Calculating disparity as the mean distance from the centroid of
## coordinates 42 (metric = c(mean, centroids), centroid = 42)
## using 100 bootstrap replicates (bootstrap = 100) and
## chrono.subsets (method = "continuous", model = "acctran", time = 5)
disparity <- dispRitreats(my_treats,
                          metric = c(mean, centroids), centroid = 42,
                         bootstraps = 100,
                         method = "continuous", model = "acctran", time = 5)
plot(disparity)
## Simulate 20 random trees with a 10 dimensional Brownian Motion trait
my\_treats < -treats(stop.rule = list("max.taxa" = 20),traits = make.traits(BM.process, n = 10),
                    bd.params = make.bd.params(speciation = 1))
## Calculating disparity on all these trees as the sum of variance
## on 5 continuous proximity time subsets
```
disparity <- dispRitreats(my\_treats, metric = c(sum, variances),

# <span id="page-4-0"></span>drop.things 5

```
method = "continuous", model = "proximity", time = 5)
```

```
plot(disparity)
```
drop.things *Drop things from a treats object*

# Description

Remove fossils or living species or non-bifurcating nodes (singles) from treats objects or phylo objects.

# Usage

```
drop.things(treats, what)
drop.fossils(treats)
```
drop.livings(treats)

drop.singles(treats)

#### Arguments

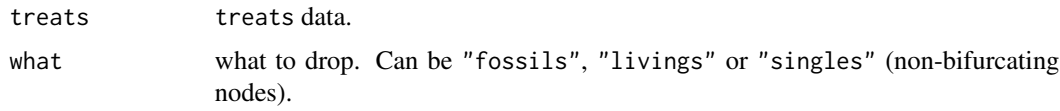

# Details

*NOTE* that dropping living or fossils species DOES NOT drop associated internal nodes and edge lengths. To drop both fossil/living taxa AND internal nodes, you can use for example: drop.things(drop.things(my\_data what = "fossils"), what = "singles").

# Value

This function outputs either a "phylo" object if no traits where generated or a treats object that is a list of at least two elements: \$tree, a "phylo" object and \$data, a "matrix" of the trait values.

# Author(s)

Thomas Guillerme

# See Also

[treats](#page-30-1) [plot.treats](#page-23-1)

# Examples

```
## A random tree with fossils and traits and internal nodes every 0.5 times
set.seed(3)
my_data \leftarrow treats(stop.rule = list(max.taxa = 20),bd.params = list(speciation = 1, extinction = 1/3),
                traits = make.traits(), save.steps = 0.5)
## A tree with 20 tips and 54 nodes
my_data$tree
## And a dataset with 74 rows
dim(my_data$data)
## Removing the fossil species
drop.things(my_data, what = "fossils")$tree
dim(drop.fossils(my_data)$data)
## Removing the living species
drop.things(my_data, what = "livings")$tree
dim(drop.livings(my_data)$data)
## Removing the internal nodes
drop.things(my_data, what = "singles")$tree
dim(drop.singles(my_data)$data)
```

```
## Removing the internal nodes AND the fossils
drop.singles(drop.fossils(my_data))
```
<span id="page-5-1"></span>events.conditions *events.conditions*

# Description

Inbuilt conditions functions for helping designing events

#### Usage

```
events.condition(x, condition, ...)
```
#### Arguments

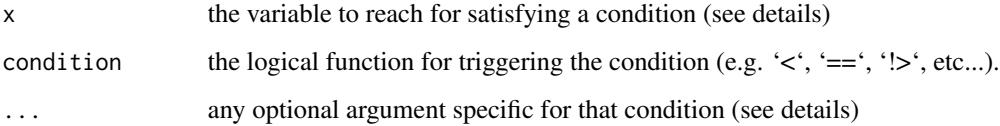

<span id="page-5-0"></span>

# <span id="page-6-0"></span>events.conditions 7

#### Details

The following functions allow to design specific conditions for events:

- age.condition: a conditional function based on the time x. Typically this can be translated into "when time reaches the value x, trigger a condition" (see [make.events](#page-12-1)). There is no optional argument for the function.
- taxa.condition: a conditional function based on the number of taxa x. Typically this can be translated into "when the number of taxa reaches the value x, trigger a condition" (see [make.events](#page-12-1)). This function has one optional argument:
	- living, a logical argument whether to consider the number of taxa alive when the condition is checked (default: living = TRUE) or whether to consider all the taxa simulated so far  $(living = FALSE)$ .
- trait.condition: a conditional function based on the value x of one or more traits. Typically this can be translated into "when a trait reaches a value x, trigger a condition" (see [make.events](#page-12-1)). This function has three optional argument:
	- trait, one or more integer or numeric value designating the trait(s) to consider. By default, trait = 1, thus considering only the first trait to trigger the condition.
	- $-$  what, a function designating what to select from the trait values. By default what  $=$  max to select the maximal value of the trait when the condition is triggered (but you can use any function like [min](#page-0-0), [mean](#page-0-0), [sd](#page-0-0), etc. or provide your own function).
	- absolute, a logical designating to consider absolute trait values (TRUE) or not (default; FALSE).

More details about the events functions is explained in the treats manual: [http://tguillerme.](http://tguillerme.github.io/treats) [github.io/treats](http://tguillerme.github.io/treats).

# Value

This function outputs a "function" to be passed to [make.events](#page-12-1).

#### Author(s)

Thomas Guillerme

#### See Also

[treats](#page-30-1) [make.events](#page-12-1) [events.modifications](#page-7-1)

# Examples

```
## Generating a mass extinction
## 80% mass extinction at time 4
mass_extinction <- make.events(
                     target = "taxa",
                     condition = age.condition(4),
                     modification = random.exitinction(0.8))
```
## Set the simulation parameters

```
stop.rule <- list(max.time = 5)
bd.params \leq list(extinction = 0, speciation = 1)
## Run the simulations
set.seed(123)
results <- treats(bd.params = bd.params,
                stop.rule = stop.rule,
                events = mass_extinction)
## Plot the results
plot(results, show.tip.label = FALSE)
axisPhylo()
## Changing the trait process
## The 95% upper quantile value of a distribution
upper.95 \leftarrow function(x) {
    return(quantile(x, prob = 0.95))}
## Create an event to change the trait process
change_process <- make.events(
                  target = "traits",
                  ## condition is triggered if(upper.95(x) > 3)
                  condition = trait.condition(3, condition = \rightarrow, what = upper.95),
                  modification = traits.update(process = OU.process))
## Set the simulation parameters
bd.params \leq list(extinction = 0, speciation = 1)
stop.rule \leq - list(max.time = 6)
traits <- make.traits()
## Run the simulations
set.seed(1)
no_change <- treats(bd.params = bd.params,
                  stop.rule = stop.rule,
                  traits = traits)set.seed(1)
process_change <- treats(bd.params = bd.params,
                       stop.rule = stop.rule,
                       traits = traits,events = change_process)
## Plot the results
oldpar \leq par(mfrow = c(1,2))
plot(no_change, ylim = c(-7, 7))
plot(process_change, ylim = c(-7, 7))
par(oldpar)
```
<span id="page-7-1"></span>events.modifications *Events modifications*

# Description

Inbuilt modifications functions for helping designing events

<span id="page-7-0"></span>

# <span id="page-8-0"></span>events.modifications 9

# Usage

events.modification(x, ...)

#### Arguments

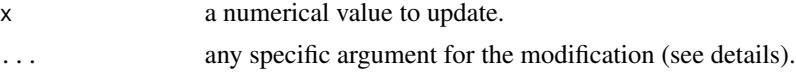

# Details

The following functions allow to design specific modifications for events:

- modifications for the target "taxa"
	- random.extinction: this function removes (makes extinct) a proportion of living taxa when the event is triggered. The proportion of taxa to remove can be changed with the argument x.
	- trait.extinction: this function removes (makes extinct) a number of living taxa based on their trait(s) values when the event is triggered. The trait value is specified with the argument x.This function has one optional argument:
		- \* condition to specify the condition in relation to that trait value (the default is condition  $=$   $\leq$  meaning taxa with a trait value lower that x will go extinct).
		- $*$  trait to specify which trait will be affected (the default is trait = 1, meaning it will only consider the first trait).
- modifications for the target "bd.params"
	- bd.params.update: this function updates a "bd.params" object within the birth death process. It takes any unambiguous named argument to be passed to [make.bd.params](#page-10-1). For example, to update the speciation from any current rate to a new rate of 42, you can use bd.params.update(speciation = 42).
- modifications for the target "traits"
	- traits.update: this function updates a "traits" object within the birth death process. It takes any unambiguous named argument to be passed to [make.traits](#page-16-1). For example, to update the trait process from the current one to an OU process, you can use traits.update(process = OU.process).
- modifications for the target "modifiers"
	- modifiers.update: this function updates a "modifiers" object within the birth death process. It takes any unambiguous named argument to be passed to [make.modifiers](#page-14-1). For example, to update the speciation from the current process to be dependent to trait values, you can use modifiers.update(speciation = speciation.trait).
- modifications for the target "founding"
	- founding.event: this function runs an independent birth-death process when the condition is met. This function takes any of the arguments normally passed to [treats](#page-30-1) ("bd.params", "traits", "modifiers" and "events"). The stop.rule and other arguments are handled internally: namely the stop.rule argument is updated to match the time and number of taxa when the founding event is triggered. *Note that this can lead to the simulation stopping just before reaching the* max.taxa *or* max.living *stop rule*.

More details about the events functions is explained in the treats manual: [http://tguillerme.](http://tguillerme.github.io/treats) [github.io/treats](http://tguillerme.github.io/treats).

#### Value

This function outputs a "function" to be passed to [make.events](#page-12-1).

#### Author(s)

Thomas Guillerme

# See Also

[treats](#page-30-1) [make.events](#page-12-1) [events.conditions](#page-5-1)

```
## Generating a mass extinction
## 80% mass extinction at time 4
mass_extinction <- make.events(
                     target = "taxa",
                     condition = age. condition(4),
                     modification = random.exitinction(0.8)## Set the simulation parameters
stop.rule <- list(max.time = 5)
bd.params \leq list(extinction = 0, speciation = 1)
## Run the simulations
set.seed(123)
results <- treats(bd.params = bd.params,
                stop.rule = stop.rule,
                events = mass_extinction)
## Plot the results
plot(results, show.tip.label = FALSE)
axisPhylo()
## Changing the trait process
## The 95% upper quantile value of a distribution
upper.95 \leq function(x) {
   return(quantile(x, prob = 0.95))}
## Create an event to change the trait process
change_process <- make.events(
                 target = "traits",
                  ## condition is triggered if(upper.95(x) > 3)
                  condition = trait.condition(3, condition = \rightarrow, what = upper.95),
                  modification = traits.update(process = OU.process))
## Set the simulation parameters
bd.params \leq list(extinction = 0, speciation = 1)
stop.rule <- list(max.time = 6)
```
<span id="page-9-0"></span>

# <span id="page-10-0"></span>make.bd.params 11

```
traits <- make.traits()
## Run the simulations
set.seed(1)
no_change <- treats(bd.params = bd.params,
                 stop.rule = stop.rule,
                 traits = traits)
set.seed(1)
process_change <- treats(bd.params = bd.params,
                      stop.rule = stop.rule,
                      traits = traits,events = change_process)
## Plot the results
oldpar \leq par(mfrow = c(1,2))
plot(no_{change}, ylim = c(-7, 7))plot(process_change, ylim = c(-7, 7))
par(oldpar)
```
<span id="page-10-1"></span>make.bd.params *Make birth death parameters*

# Description

Making bd.params objects for treats.

#### Usage

```
make.bd.params(
  speciation = NULL,
  extinction = NULL,
  joint = NULL,
  absolute = NULL,
  speciation.args = NULL,
  extinction.args = NULL,
  test = TRUE,update = NULL\lambda
```
# Arguments

# speciation The speciation parameter. Can be a single numeric value, a numeric vector or a function (default is 1). extinction The extinction parameter. Can be a single numeric value, a numeric vector or a function (default is 0). joint Logical, whether to estimate both birth and death parameter jointly with speciation > extinction (TRUE) or not (FALSE; default).

<span id="page-11-0"></span>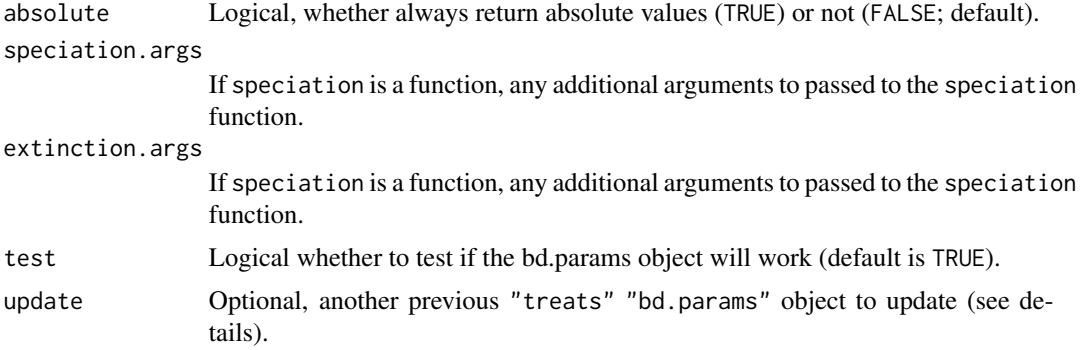

# Details

When using update, the provided arguments (to make bd. params) will be the ones updated in the "bd.params" object.

#### Value

This function outputs a treats object that is a named list of elements handled internally by the [treats](#page-30-1) function.

## Author(s)

Thomas Guillerme

# See Also

[treats](#page-30-1)

#### Examples

```
## A default set of birth death parameters
make.bd.params()
## Speciation is randomly picked between 1, 10 and 100
## and extinction is always 2
make.bd.params(speciation = c(1,10,100), extinction = 2)
## Speciation is a normal distribution(with sd = 0.75)
## and extinction is a lognormal distribution always lower than
## speciation (joint). Both are always positive values (absolute)
my_bd_params <- make.bd.params(speciation = rnorm,
                               speciation.args = list(sd = 0.75),
                               extinction = rlnorm,
                               joint = TRUE,
                               absolute = TRUE)
my_bd_params
```
## Visualising the distributions plot(my\_bd\_params)

<span id="page-12-1"></span><span id="page-12-0"></span>make.events *make.events*

# Description

Making events objects for treats

#### Usage

```
make.events(
  target,
  condition,
  modification,
  add,
  test = TRUE,event.name,
  replications = 0,
  additional.args
)
```
# Arguments

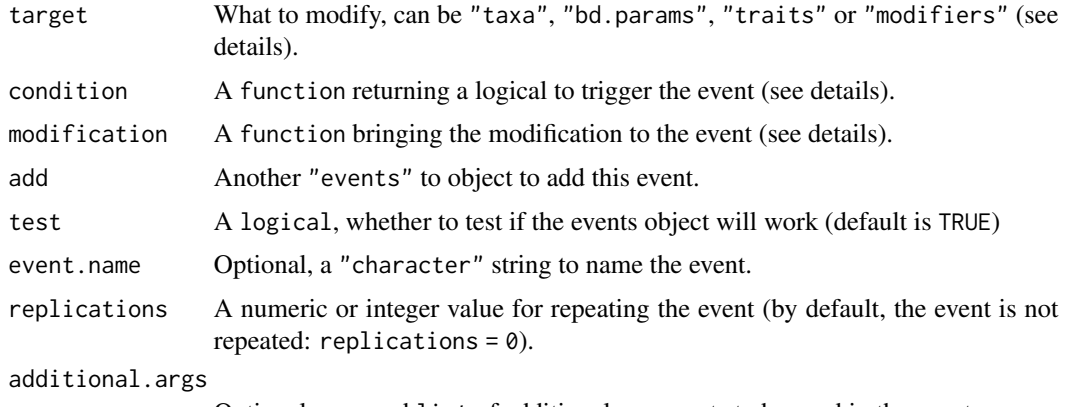

Optional, a named list of additional arguments to be used in the event.

# Details

target is a character to designate what will be affected by the event. It can be either "taxa", "bd.params", "traits" or "modifiers". This means that the condition and modification functions will target this specific part of the algorithm.

condition must be a function that returns a logical value and intakes any of the following arguments: bd.params, lineage, traits and time. See [events.conditions](#page-5-1) for examples.

#### 14 make.events

modification must be a function that intakes a first argument named "x" an returns any specific type of class that can be handled internally by treats. For example, if target = "bd.params" the modification function should typically return an updated bd.params object (see [make.bd.params](#page-10-1)). See [events.modifications](#page-7-1) for examples.

#### Value

This function outputs a treats object that is a named list of elements handled internally by the [treats](#page-30-1) function.

## Author(s)

Thomas Guillerme

# See Also

[treats](#page-30-1) [make.bd.params](#page-10-1) [make.traits](#page-16-1) [make.modifiers](#page-14-1) [events.conditions](#page-5-1) [events.modifications](#page-7-1)

```
## Generating a mass extinction
## 80% mass extinction at time 4
mass_extinction <- make.events(
                      target = "taxa",
                      condition = age.condition(4),
                      modification = random.exitinction(0.8))## Set the simulation parameters
stop.rule \le list(max.time = 5)
bd.params \leq list(extinction = 0, speciation = 1)
## Run the simulations
set.seed(123)
results <- treats(bd.params = bd.params,
                stop.rule = stop.rule,
                events = mass_extinction)
## Plot the results
plot(results, show.tip.label = FALSE)
axisPhylo()
## Changing the trait process
## The 95% upper quantile value of a distribution
upper.95 \le function(x) {
    return(quantile(x, prob = 0.95))}
## Create an event to change the trait process
change_process <- make.events(
                  target = "traits",
                  ## condition is triggered if(upper.95(x) > 3)
                  condition = trait.condition(3, condition = \rightarrow, what = upper.95),
                  modification = traits.update(process = OU.process))
```
<span id="page-13-0"></span>

# <span id="page-14-0"></span>make.modifiers 15

```
## Set the simulation parameters
bd.params \leq list(extinction = 0, speciation = 1)
stop.rule <- list(max.time = 6)
traits <- make.traits()
## Run the simulations
set.seed(1)
no_change <- treats(bd.params = bd.params,
                 stop.rule = stop.rule,
                 traits = traits)
set.seed(1)
process_change <- treats(bd.params = bd.params,
                       stop.rule = stop.rule,
                       traits = traits,
                       events = change_process)
## Plot the results
oldpar \leq par(mfrow = c(1,2))
plot(no_change, ylim = c(-7, 7))
plot(process_change, ylim = c(-7, 7))
par(oldpar)
```
<span id="page-14-1"></span>make.modifiers *make.modifiers*

# Description

Making modifiers objects for treats based on an ancestor's (parent) trait.

#### Usage

```
make.modifiers(
 branch.length = NULL,
  selection = NULL,
  speciation = NULL,
  condition = NULL,
 modify = NULL,add = NULL,update = NULL,test = TRUE)
```
# Arguments

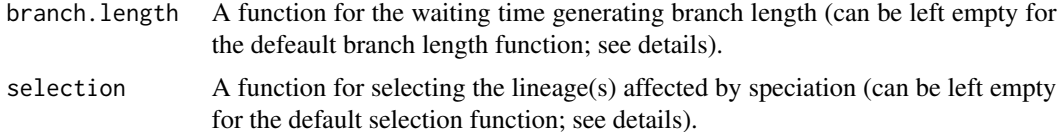

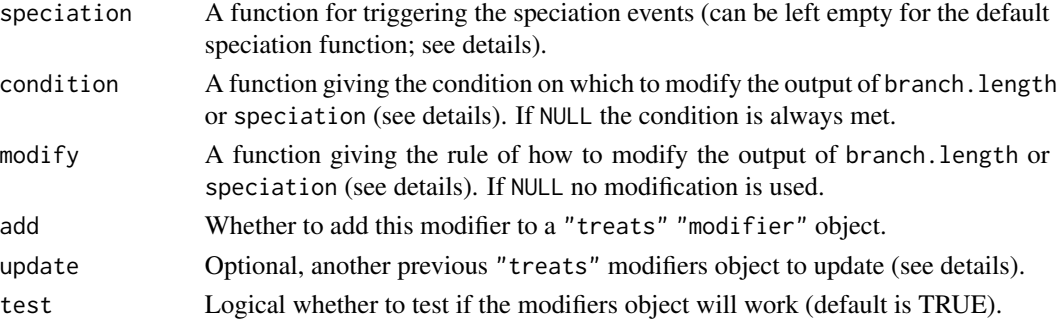

#### Details

branch.length, selection and speciation must be a functions that intakes the following arguments: bd.params, lineage, trait.values, modify.fun. If left empty, any of these arguments is considered as NULL.

The default branch. Length function is drawing a random number from the exponantial distribution with a rate equal to the current number of taxa multiplied by the speciation and extinction (rexp(1, n\_taxa \* (speciation + extinction))).

The default selection function is randomly drawing a single lineage among the ones present at the time of the speciation (sample(n\_taxa, 1)).

The default speciation function is drawing a random number from a uniform distribution (0,1) and starts a speciation event if this random number is lower than the ration of speciation on speciation and extinction (runif(1) < (speciation/(speciation + extinction))). If the random number is greater, the lineage goes extinct.

condition must be a function with unambiguous input (the inputs listed about for branch.length and speciation) and must output a single logical value.

For example a conditional on the number of taxa:

condition = function(lineage) return(lineage\$n < 1)

or a conditional on the trait values:

condition = function(trait.values, lineage) { parent.traits(trait.values, lineage) < mean(trait.values) }

modify must be a function with at least one input named x (which will be the branch length or the speciation trigger to value depending on the modifier) and must return a numeric value. For example a constant modification of the input:

modify = function(x) return( $x * 2$ )

or a modifier depending on the number of taxa:

modify = function(x, lineage) return(x/lineage\$n)

When using update, the provided arguments (to make.modifiers) will be the ones updated in the "modifiers" object. If the "modifiers" object contains multiple modifiers (branch.length, selection or speciation), only the called arguments will be updated (e.g. make.modifiers(update = previous\_modifiers, speciation = new\_speciation) will only update the speciation process).

More details about the modifiers functions is explained in the treats manual: [http://tguillerme](http://tguillerme.github.io/treats). [github.io/treats](http://tguillerme.github.io/treats).

#### <span id="page-16-0"></span>make.traits 17

# Value

This function outputs a treats object that is a named list of elements handled internally by the [treats](#page-30-1) function.

# Author(s)

Thomas Guillerme

# See Also

[treats](#page-30-1) [modifiers](#page-20-1)

# Examples

```
## These functions should be fed to the make.modifiers function to create
## modifiers for treats objects. For example, the following sets specifies that
## the branch length should be generated using the branch.length.trait function
## the selection using the selection function and the speciation using the
## speciation.trait function:
my_modifiers <- make.modifiers(branch.length = branch.length.trait,
                              selection = selection,
                              speciation = speciation.trait)
## Creating a treats simulation using these modifiers
treats(stop-rule = list(max.taxa = 20),traits = make.traits(),
```
modifiers = my\_modifiers)

<span id="page-16-1"></span>make.traits *make.traits*

# Description

Making traits objects for treats

# Usage

```
make.traits(
 process = BM.process,
  n = NULL,start = NULL,
 process.args = NULL,
  trait.names = NULL,
  add = NULL,update = NULL,test = TRUE,background
)
```
#### **Arguments**

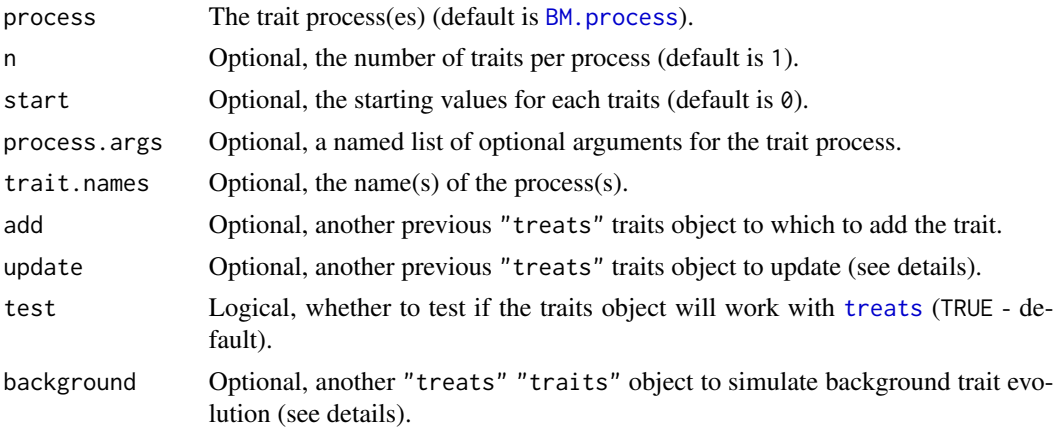

# Details

When using update, the provided arguments (to make.traits) will be the ones updated in the "traits" object. If the "traits" object contains multiple processes, you can specify which ones should be affected with the trait.names argument. Note that you cannot update the traits.names or the number of traits per processes (n) not use the add argument when updating a "traits" object.

If a background "traits" object is given, this object is then applied to all living edges at the same in the background while the main "traits" is computed.

More details about the "treats" "traits" objects is explained in the treats manual: [http:](http://tguillerme.github.io/treats) [//tguillerme.github.io/treats](http://tguillerme.github.io/treats).

#### Value

This function outputs a treats object that is a named list of elements handled internally by the [treats](#page-30-1) function.

### Author(s)

Thomas Guillerme

#### See Also

[treats](#page-30-1) [trait.process](#page-26-2)

#### Examples

## A simple Brownian motion trait (default) make.traits()

## Two independent Brownian motion traits make.traits( $n = 2$ )

## Two different traits with different process ## (Brownian motion and Ornstein-Uhlenbeck)

<span id="page-17-0"></span>

#### <span id="page-18-0"></span>make.treats and the contract of the contract of the contract of the contract of the contract of the contract of the contract of the contract of the contract of the contract of the contract of the contract of the contract o

```
make.traits(process = list(BM.process, OU.process))
## A multidimensional Brownian motion trait with correlation
## and different starting points
my\_correlations \leftarrow matrix(1/3, ncol = 3, nrow = 3)(my\_traits < - make.traits(n = 3, start = c(0, 1, 3),
                          process.args = list(Sigma = my_correlations)))
## Adding a Ornstein-Uhlenbeck trait to the previous trait object
make.traits(process = OU.process, trait.names = "OU_trait",
            add = my_traits)
```
make.treats *Make a treats object*

# Description

Combines a tree and some associated data into a treats object (e.g. for plotting)

#### Usage

```
make.treats(tree, data)
```
#### Arguments

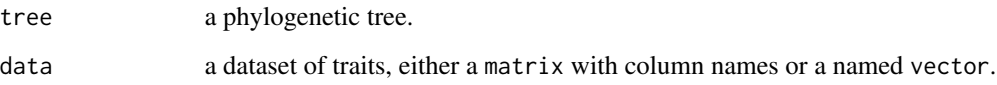

# Value

This function outputs a treats object that is a list of at least two elements: \$tree, a "phylo" object and \$data, a "matrix" of the trait values.

# Author(s)

Thomas Guillerme

# See Also

[treats](#page-30-1) [plot.treats](#page-23-1)

# Examples

```
## Creating a random tree
my_tree <- rtree(5)
## Adding node labels
my_tree$node.label <- letters[1:4]
## Creating a random dataset
my_data <- matrix(rnorm(9),
   dimnames = list(c(my_tree$tip.label, my_tree$node.label)))
## Creating the treats object
my_treats <- make.treats(tree = my_tree, data = my_data)
plot(my_treats)
```
map.traits *Maps a trait on a tree*

# Description

Simulates one or more trait specified through a "traits" onto one or multiple trees.

# Usage

```
map.traits(traits, tree)
```
#### Arguments

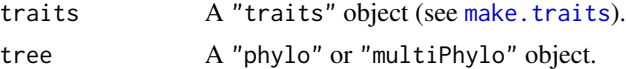

# Details

This function simulates the trait(s) on the tree using the tree's branch length.

# Value

A "treats" object containing the tree and the traits.

```
## Simulating a random tree with branch length
my_tree <- rtree(20)
## Creating three different traits objects:
## A Brownian Motion
bm_process <- make.traits(process = BM.process)
## An Ornstein-Uhlenbeck process
ou_process <- make.traits(process = OU.process)
## No process (just randomly drawing values from a normal distribution)
no_process <- make.traits(process = no.process)
```
<span id="page-19-0"></span>

#### <span id="page-20-0"></span>modifiers 21

```
## Mapping the three traits on the phylogeny
bm_traits <- map.traits(bm_process, my_tree)
ou_traits <- map.traits(ou_process, my_tree)
no_traits <- map.traits(no_process, my_tree)
## Plotting the topology and the different traits
oldpar \leq par(mfrow = c(2,2))
plot(my_tree, main = "Base topology")
plot(bm_traits, main = "Mapped BM")
plot(ou_traits, main = "Mapped OU")
plot(no_traits, main = "Mapped normal trait")
par(oldpar)
```
<span id="page-20-1"></span>modifiers *Modifiers*

# Description

Different modifiers for the birth death process implemented in treats.

# Usage

modifiers(bd.params = NULL, lineage = NULL, trait.values = NULL,  $modify.fun = NULL)$ 

# Arguments

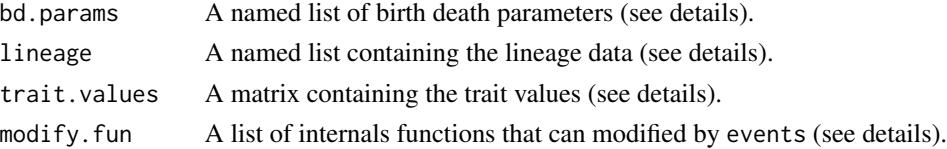

# Details

bd.params can be either a named list of parameter values (e.g. list("extinction" =  $0$ , "speciation" = 1)) but it is typically handled internally from a "treats" "bd.params" object.

modifiers are functions passed to the birth death process in [treats](#page-30-1) to either generate the branch length (named branch.length and similar) or to decide whether to speciate or go extinct (named speciation and similar).

For user defined functions, the modifiers *must* have at least the arguments described above. For safety, we suggest setting these arguments to NULL.

The pre-build modifiers in the treats package are (so far):

• branch.length the simple branch length generator that randomly gets a numeric value drawn from the exponential distribution ([rexp](#page-0-0)) with a rate equal to the number of taxa (lineage\$n \* bd.params\$speciation + bd.params\$extinction).

- <span id="page-21-0"></span>• branch.length.trait a modification of the branch.length modifier where the resulting branch length is changed by modify. fun\$modify if the parent trait(s) meet the condition modify.fun\$condition.
- selection a function returning a randomly sampled integer among the number of taxa available.
- speciation a function returning TRUE (speciation) if a random uniform number ([runif](#page-0-0)) is smaller than the ratio of speciation by speciation and extinction (bd.params\$speciation / (bd.params\$speciation) + bd.params\$extinction). If it's bigger, the function returns FALSE (exinction).
- speciation.trait a modification of the speciation modifier where the random uniform number is changed by modify. fun\$modify if the parent trait(s) meet the condition modify. fun\$condition.

More details about the modifiers functions is explained in the treats manual: [http://tguillerme](http://tguillerme.github.io/treats). [github.io/treats](http://tguillerme.github.io/treats).

# Value

These functions returns either "numeric" or "logical" values to be passed to [make.modifiers](#page-14-1) and [treats](#page-30-1).

#### Author(s)

Thomas Guillerme

# See Also

[treats](#page-30-1) [make.modifiers](#page-14-1)

```
## These functions should be fed to the make.modifiers function to create
## modifiers for treats objects. For example, the following sets specifies that
## the branch length should be generated using the branch.length.trait function
## the selection using the selection function and the speciation using the
## speciation.trait function:
my_modifiers <- make.modifiers(branch.length = branch.length.trait,
                              selection = selection,
                              speciation = speciation.trait)
## Creating a treats simulation using these modifiers
treats(stop.rule = list(max.taxa = 20),traits = make.traits(),
     modifiers = my_modifiers)
```
#### <span id="page-22-0"></span>Description

An internal utility function for modifiers, traits or events to access the value(s) of the parent traits in the treats algorithm

# Usage

parent.traits(trait.values, lineage, current = TRUE)

# Arguments

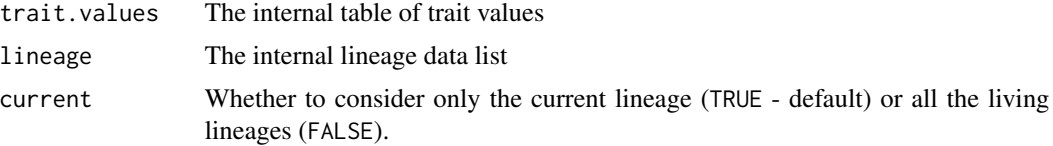

# Details

This function is designed to be used internally in treats to help modifiers, traits or events objects to access the parent traits of the lineages simulated through the internal birth death algorithm.

# Value

Returns one or more "numeric" values.

# Author(s)

Thomas Guillerme

#### See Also

[treats](#page-30-1) [make.modifiers](#page-14-1)

```
## Speciation event is more likely if lineage's ancestor is further away from the mean trait value
distance.modify <- function(x, trait.values, lineage) {
    ## Distance to the parent's trait
     parent_trait_val <- parent.traits(trait.values, lineage)[1]
    mean_trait_val <- mean(trait.values[, 1])
     distance <- abs(parent_trait_val - mean_trait_val)
     ## Scales x with the distance
     return(x + x * distance)}
```

```
## Make a distance modifier (speciation more likely with distance)
distance.speciation <- make.modifiers(speciation = speciation,
                                      modify = distance.modify)
```
<span id="page-23-1"></span>plot.treats *Plot treats objects*

# Description

Plotting treats objects (either a simulated tree and trait(s) or a process for traits objects)

# Usage

```
## S3 method for class 'treats'
plot(
 x,
 col,
  ...,
  trait = 1,edges = "grey",
  tips.nodes = NULL,
 use.3D = FALSE,simulations = 50,
  cent.tend = mean,
  quantiles = c(95, 50),
  legend = FALSE
```

```
\lambda
```
# Arguments

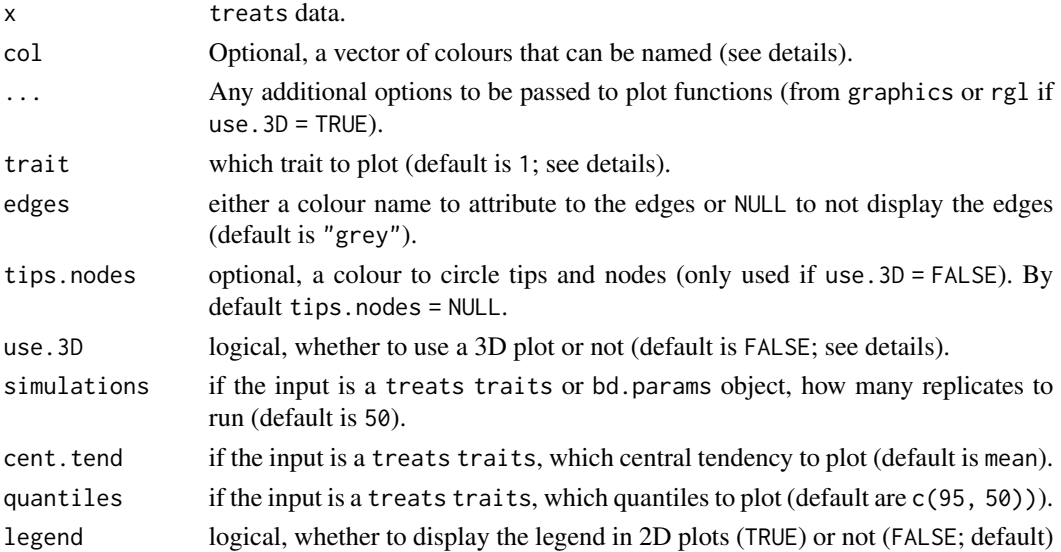

<span id="page-23-0"></span>

#### <span id="page-24-0"></span>plot.treats 25

#### Details

The col option can be either:

- a vector of colours to be applied to "treats" "traits" objects (for respectively the median, 50
- a vector of colours to be applied to "treats" objects for the colours of different elements of the plot. This vector cycles through different elements of the the tree depending on the length of the vector: if one colour is given, it is applied to all elements; if two colours are given, the first one is applied to the nodes and the second to the tips; if three colours are given, they are applied to the nodes, fossils and living elements respectively. If more colours are given, they are applied in a gradient way to all elements depending on their age (see the function usage below). Note that you can always name the vector elements for avoiding ambiguities: e.g. col = c("nodes" = "orange", "fossils" = "lightblue", "livings" = "blue") (the default you can use the name "tips" to designate both livings and fossils).
- a function from which to sample the colours to match the time gradient for each element.

The trait option can intake from 1 to 3 traits (if use.  $3D = TRUE$ ). If two traits are given (e.g.  $c(1, 1)$ ) 2)), the default plots a correlation plot between both traits (same for 3 traits if use.3D = TRUE).

The use.3D option uses the rgl library to create a 3D plot. The plot displays either a time on the Z axis with two traits on the X and Y axis (if two traits are requested via trait) or three traits on the X Y and Z (if three traits a requested via trait).

# Value

No return value, plot x's content.

#### Author(s)

Thomas Guillerme

# See Also

[treats](#page-30-1)

```
## Specifying a trait process
my_trait <- make.traits()
## Plotting a trait process
plot(my_trait, main = "A Brownian Motion")
```

```
## Simulating a tree with ten taxa
my\_tree \le treats(stop.rule = list(max.taxa = 10))
## Plotting a simple birth death tree (using ape::plot.phylo)
plot(my_tree, main = "A pure birth tree")
```

```
## Simulating a tree with traits
my_data < - treats(stop.rule = list(max.taxa = 10),
               traits = my_trait)
## Plotting the tree and traits
```

```
plot(my_data)
```

```
## Specifying a 3D trait process
my_3D_trait <- make.traits(n = 3)
## Simulating a birth death tree with that trait
my_data \leftarrow treats(bd.params = list(extinction = 0.2),stop.rule = list(max.living = 50),
                traits = my_3D_train## Plotting the second trait and the tree (default)
## The colours are purple for nodes and blue for tips
## with a black circle for highlighting the tips
plot(my_data, trait = 2, col = c("purple", "blue"),edges = "pink", tips.nodes = "black")
## Plotting the first and third trait correlation
## The colours are a heat map based on the elements age
plot(my_data, trait = c(1,3), col = terrain.colors,edges = "grey", tips.nodes = "black")
## Plotting the first and third trait correlation in 3D
plot(my_data, trait = c(1,3), col = rainbow,edges = "grey", tips.nodes = "black", use.3D = TRUE)
#rglwidget() # to display the plot with non-default OpenRGL
## Plotting all traits in 3D (without branch lengths)
plot(my_data, trait = c(1:3), col = heat.colors,edges = NULL, tips.nodes = "black", use.3D = TRUE)
#rglwidget() # to display the plot with non-default OpenRGL
```
print.treats *Prints a* treats *object.*

#### Description

Summarises the content of a treats object.

#### Usage

```
## S3 method for class 'treats'
print(x, all = FALSE, ...)
```
# Arguments

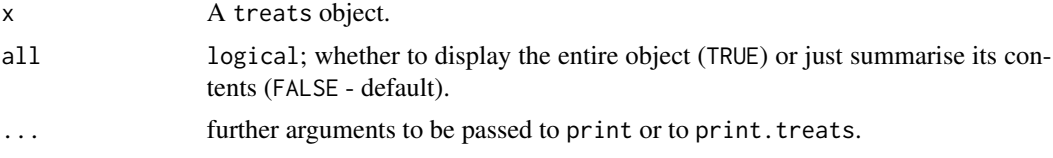

# <span id="page-26-0"></span>trait.process 27

# Value

No return value, summarises x's content.

# Author(s)

Thomas Guillerme

# See Also

[treats](#page-30-1)

# Examples

```
## A treats birth-death parameters object
make.bd.params()
## A treats traits object
make.traits()
## A treats modifiers object
make.modifiers()
## A treats object
treats(stop.rule = list(max.taxa = 10), traits = make.traits())
```
<span id="page-26-2"></span>trait.process *Trait processes*

# <span id="page-26-1"></span>Description

Different trait processes implemented in treats.

# Usage

```
trait.process(x0, edge.length, ...)
```
# Arguments

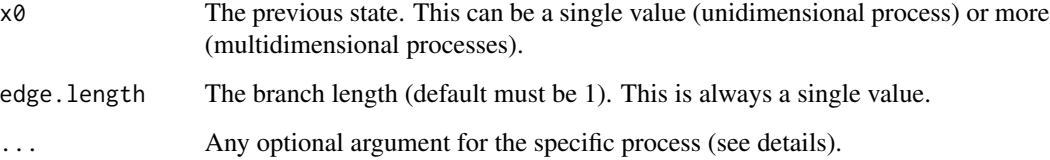

<span id="page-27-0"></span>The different trait processes implemented in treats are:

- BM.process A Brownian motion process (uni or multidimensional). This function is based on [mvrnorm](#page-0-0). This process can take following optional arguments:
	- Sigma a positive-definite symmetric matrix specifying the covariance matrix of the variables (default is diag(length(x0))).
	- ... any named additional argument to be passed to [mvrnorm](#page-0-0).
- discrete.process This process can take following optional arguments:
	- transitions a positive-definite squared transition matrix. If left missing, a 2 states equal rates matrix is used.

Note that for this process, 0 corresponds to state 1, 1 corresponds to state 2, etc... The current version of this process does not allow other discrete traits notation (but future versions will!).

- OU.process A Ornstein-Uhlenbeck process (uni or multidimensional). This function is based on [mvrnorm](#page-0-0). This process can take following optional arguments:
	- Sigma the traits variance/covariance (default is diag(length(x0))).
	- $-$  alpha the alpha parameter (default = is 1).
	- optimum the theta parameter (default = is  $\theta$ ).
	- ... any named additional argument to be passed to [mvrnorm](#page-0-0).
- no.process An non-process unidimensional function. This function generates a trait value not depending on the branch length nor the previous state This process can take following optional arguments:
	- fun a random number function (default is [rnorm](#page-0-0)).
	- ... any named additional argument to be passed to fun.
- multi.peak.process A Ornstein-Uhlenbeck process (uni or multidimensional) with multiple optimal values. This function is based on [mvrnorm](#page-0-0). This process can take following optional arguments:
	- Sigma the traits variance/covariance (default is diag(length(x0))).
	- $-$  alpha the alpha parameter (default = is 1).
	- $-$  peaks the multiple optimal values to be attracted to (default = is 0). This can be a numeric vector to be applied to all the values of  $x \theta$  or a list of the same length as  $x \theta$  for different multiple optimums for each x0.
	- ... any named additional argument to be passed to [mvrnorm](#page-0-0).
- repulsion.process An unidimensional Brownian Motion process that generates a trait value not overlapping with the other living taxa ancestral values. This function is based on [rnorm](#page-0-0). This process can take following optional arguments:
	- sd the normal distribution standard deviation.
	- repulsion the minimal distance requested between trait values.
	- max.try the maximum number of values to draw (if the repulsion value is to hard to achieve).
	- trait.values LEAVE AS NULL (it designates the trait value table from the birth death process and is handled internally by [treats](#page-30-1)).

# <span id="page-28-0"></span>trait.process 29

- lineage LEAVE AS NULL (it designates the lineage object from the birth death process and is handled internally by [treats](#page-30-1)).
- trait LEAVE AS NULL (it which trait to use and is analysed an is handled internally by [treats](#page-30-1)).

More details about the trait.process functions is explained in the treats manual: [http://](http://tguillerme.github.io/treats) [tguillerme.github.io/treats](http://tguillerme.github.io/treats).

# Value

Returns one or more "numeric" value(s).

#### Author(s)

Thomas Guillerme

# See Also

[treats](#page-30-1) [make.traits](#page-16-1)

```
## NOTE: You can visualise most process by making them
## into a "treats" "traits" object using make.traits():
## The Brownian motion process
BM.process(x0 = 0)
plot(make.traits(process = BM.process))
## A covariance matrix between 3 traits
varcovar_matrix <- matrix(c(1/3,1/3,1/3,1/3,2/3,0,1/3,0,2/3), ncol = 3)
BM. process(x0 = c(0, 0, 0), Sigma = varcovar_matrix)## The Ornstein-Uhlenbeck process
OU.process(x0 = 0)plot(make.traits(process = OU.process))
## No process
no.process()
plot(make.traits(process = no.process))
## Multi peaks with peaks at the values 1, 5 and 10
multi.peak.process(peaks = c(1, 5, 10))
plot(make.traits(multi.peak.process, process.args = list(peaks = c(1, 5, 10))))
## Repulsion process
repulsion.process(x0 = 0, repulsion = 1)
plot(make.traits(repulsion.process, process.args = list(repulsion = 5)))
## Discrete trait process
## Generating a stepwise transition matrix for 3 states (with an overal random transition rate)
stepwise_matrix <- transition.matrix(type = "stepwise", states = 3)
## Generatin and plotting the the trait
```
plot(make.traits(discrete.process, process.args = list(transitions = stepwise\_matrix)))

transition.matrix *Makes a transition matrix*

# Description

Utility function for generating discrete characters evolution transition matrices.

# Usage

```
transition.matrix(type, states, rates = runif, self = TRUE, \ldots)
```
# Arguments

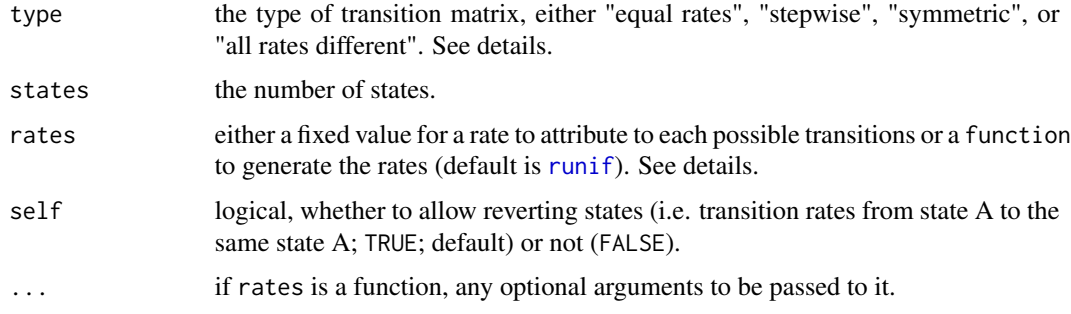

# Details

The following transition rate matrices are currently implemented:

- "equal rates" where all transitions are equal (including no transition if self = TRUE).
- "stepwise" transitions are allowed only in a step wise way (e.g. state 1 to 2 and 2 to 3 are allowed but not 1 to 3).
- "symmetric" where transitions between states are all different but not directional (e.g. the change of state 1 to 2 is equal to 2 to 1). If self = TRUE, the non transitions (e.g. from state 1 to 1) are equal.
- "all rates different" where all transitions are different. Note that if rates is a give value (rather than a function), then all rates are actually equal.

If rates is a function that generates negative values or a negative value, the output transition matrix always returns absolute values.

#### Value

Returns a squared "matrix".

<span id="page-29-0"></span>

<span id="page-30-0"></span>treats 31

# Author(s)

Thomas Guillerme

# See Also

[make.traits](#page-16-1) [discrete.process](#page-26-1)

# Examples

```
## A two states equal rates matrix with a rate of 1
## and no stationary rates (no probability of staying in the same state)
transition.matrix(type = "equal rates", states = 2, rates = 1, self = FALSE)
```

```
## Two different 6 states stepwise matrix with a random absolute normal rate
transition.matrix(type = "stepwise", states = 6, rates = rnorm)
transition.matrix(type = "stepwise", states = 6, rates = rnorm)
```
<span id="page-30-1"></span>

treats *Diversity and disparity simulator*

# Description

Simulating phylogenetic trees and traits. See full manual here: https://github.com/TGuillerme/treats

# Usage

```
treats(
  stop.rule,
 bd.params,
 traits = NULL,
 modifiers = NULL,
 events = NULL,
  save.steps = NULL,
 null.error = FALSE,
 replicates,
 verbose = TRUE
\lambda
```
# Arguments

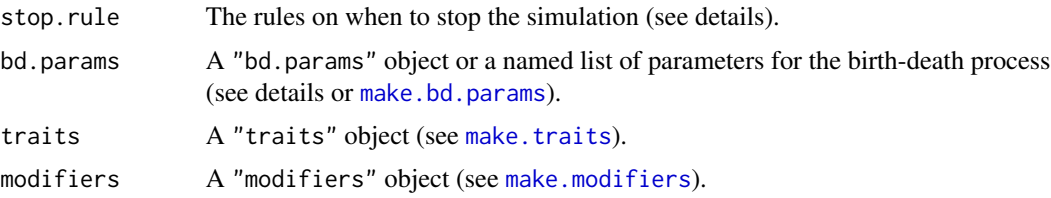

<span id="page-31-0"></span>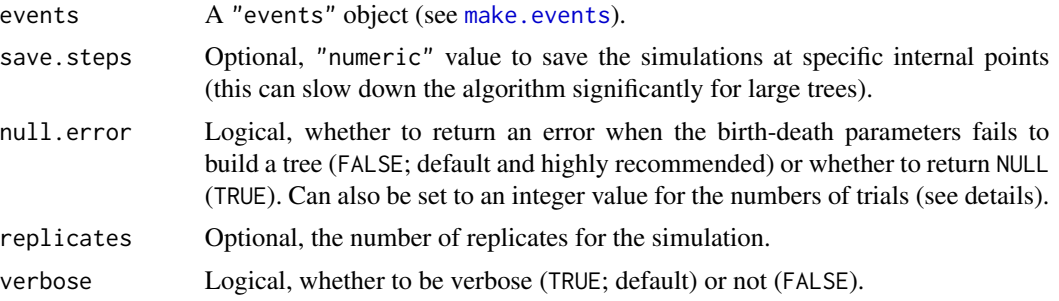

# Details

stop.rule: The rule(s) for when to stop the simulation. When multiple rules are given, the simulation stops when any rule is broken. The allowed rules are:

- max.taxa The maximum number of taxa (including extinct ones).
- max.living The maximum number of living taxa (i.e. non extinct).
- max.time The maximum amount of phylogenetic (in arbitrary units).

bd.params: This can be either a "treats" "bd.params" object (see [make.bd.params](#page-10-1)) or a list of named parameters. The allowed parameters are:

- speciation The speciation parameter value.
- extinction The extinction parameter value.

By default, this parameter is set to bd.params =  $list$ (speciation = 1)

If null.error is set to a numeric value, the function will run multiple times until a correct tree is generated. Using this option can greatly increase computational time!

#### Value

This function outputs either a "phylo" object if no traits where generated or a treats object that is a list of at least two elements: \$tree, a "phylo" object and \$data, a "matrix" of the trait values.

#### Author(s)

Thomas Guillerme

#### See Also

[plot.treats](#page-23-1) [make.traits](#page-16-1) [make.modifiers](#page-14-1) [make.events](#page-12-1)

```
## Setting pure birth tree (no extinction) parameters
my_bd_params <- list(speciation = 1)
## Setting a stopping rule: stop when reaching 10 taxa.
my_stop_rule <- list(max.taxa = 10)
## Run a birth tree without traits
```

```
a_tree <- treats(bd.params = my_bd_params,
              stop.rule = my_stop_rule)
## Plot the results
plot(a_tree)
## Add an extinction parameter
my_bd_params$extinction <- 1/3
## Add a simple trait simulation (default Brownian motion)
my_trait <- make.traits()
## Run a birth-death tree with traits simulation
treats(bd.params = my_bd_params,
     stop.rule = my_stop_rule,
     traits = my_train## Simulating a tree using modifiers
## Making a modifier to make speciation trait dependent
my_modifiers <- make.modifiers(branch.length = branch.length.trait,
                               selection = selection,
                               speciation = speciation.trait)
## Simulating the tree
treats(stop-rule = list(max.taxa = 20),traits = make.traits(),
     modifiers = my_modifiers)
## Run a birth death tree with an event
## 80% mass extinction at time 4
mass_extinction <- make.events(
                     target = "taxa",
                     condition = age.condition(4),
                     modification = random.exitinction(0.8))## Set the simulation parameters
stop.rule <- list(max.time = 5)
bd.params \leq list(extinction = 0, speciation = 1)
## Run the simulations
set.seed(123)
results <- treats(bd.params = bd.params,
                stop.rule = stop.rule,
                events = mass_extinction)
## Plot the results
plot(results, show.tip.label = FALSE)
axisPhylo()
```
# <span id="page-33-0"></span>**Index**

min, *[7](#page-6-0)*

modifiers, *[17](#page-16-0)*, [21](#page-20-0)

```
age.condition (events.conditions), 6
bd.ext, 2
bd.params.update
        (events.modifications), 8
birthdeath, 2
BM.process, 18
BM.process (trait.process), 27
boot.matrix, 3, 4
branch.length (modifiers), 21
chrono.subsets, 3, 4
crude.bd.est, 2
custom.subsets, 3, 4
discrete.process, 31
discrete.process (trait.process), 27
dispRitreats, 3
dispRity, 3, 4
drop.fossils (drop.things), 5
drop.livings (drop.things), 5
drop.singles (drop.things), 5
drop.things, 5
events.condition (events.conditions), 6
events.conditions, 6, 10, 13, 14
events.modification
        (events.modifications), 8
events.modifications, 7, 8, 14
founding.event (events.modifications), 8
make.bd.params, 3, 9, 11, 14, 31, 32
make.events, 7, 10, 13, 32
make.modifiers, 9, 14, 15, 22, 23, 31, 32
make.traits, 9, 14, 17, 20, 29, 31, 32
make.treats, 19
map.traits, 20
mean, 7
```
modifiers.update *(*events.modifications*)*, [8](#page-7-0) multi.peak.process *(*trait.process*)*, [27](#page-26-0) mvrnorm, *[28](#page-27-0)* no.process *(*trait.process*)*, [27](#page-26-0) OU.process *(*trait.process*)*, [27](#page-26-0) parent.traits, [23](#page-22-0) plot.dispRity, *[4](#page-3-0)* plot.treats, *[5](#page-4-0)*, *[19](#page-18-0)*, [24,](#page-23-0) *[32](#page-31-0)* print.treats, [26](#page-25-0) random.extinction *(*events.modifications*)*, [8](#page-7-0) repulsion.process *(*trait.process*)*, [27](#page-26-0) rexp, *[21](#page-20-0)* rnorm, *[28](#page-27-0)* runif, *[22](#page-21-0)*, *[30](#page-29-0)* sd, *[7](#page-6-0)* selection *(*modifiers*)*, [21](#page-20-0) speciation *(*modifiers*)*, [21](#page-20-0) summary.dispRity, *[4](#page-3-0)* taxa.condition *(*events.conditions*)*, [6](#page-5-0) trait.condition *(*events.conditions*)*, [6](#page-5-0) trait.extinction *(*events.modifications*)*, [8](#page-7-0) trait.process, *[18](#page-17-0)*, [27](#page-26-0) traits.update *(*events.modifications*)*, [8](#page-7-0) transition.matrix, [30](#page-29-0) treats, *[2](#page-1-0)[–5](#page-4-0)*, *[7](#page-6-0)*, *[9,](#page-8-0) [10](#page-9-0)*, *[12](#page-11-0)*, *[14](#page-13-0)*, *[17](#page-16-0)[–19](#page-18-0)*, *[21](#page-20-0)[–23](#page-22-0)*, *[25](#page-24-0)*, *[27](#page-26-0)[–29](#page-28-0)*, [31](#page-30-0)